## **[Электронно-библиотечная система Znanium](https://geteml.com/ru/mail_link_tracker?hash=6685chxqri4cbzatmx3xoofcp7uakzdq8gq5erbmapdcj3ai1xenksbaegge4hfe5ayq8joxx8hdc8ushdfaeixjwoumi81n1n5f33nushx8akeyb8nty&url=aHR0cHM6Ly9uZXcuem5hbml1bS5jb20_dXRtX21lZGl1bT1lbWFpbCZ1dG1fc291cmNlPVVuaVNlbmRlciZ1dG1fY2FtcGFpZ249MjI5NzI5MTUwJnV0bV9jb250ZW50PUJlc3BsYXRueWorZG9zdHVwK2srT3Nub3Zub2ora29sbGVrY2lpK0VCUytaTkFOSVVNK2krc2VydmlzdStEaXNjb3Zlcnk~&uid=MTkzNTEwMg==) [открывает бесплатный доступ](https://geteml.com/ru/mail_link_tracker?hash=6685chxqri4cbzatmx3xoofcp7uakzdq8gq5erbmapdcj3ai1xenksbaegge4hfe5ayq8joxx8hdc8ushdfaeixjwoumi81n1n5f33nushx8akeyb8nty&url=aHR0cHM6Ly9uZXcuem5hbml1bS5jb20_dXRtX21lZGl1bT1lbWFpbCZ1dG1fc291cmNlPVVuaVNlbmRlciZ1dG1fY2FtcGFpZ249MjI5NzI5MTUwJnV0bV9jb250ZW50PUJlc3BsYXRueWorZG9zdHVwK2srT3Nub3Zub2ora29sbGVrY2lpK0VCUytaTkFOSVVNK2krc2VydmlzdStEaXNjb3Zlcnk~&uid=MTkzNTEwMg==)**

### **Znanium** com

электронно-библиотечная система

[https://new.znanium.com/](https://new.znanium.com/catalog)

Электронно-библиотечная система Znanium **[открывает бесплатный доступ](https://geteml.com/ru/mail_link_tracker?hash=6whketojjh36u5atmx3xoofcp7uakzdq8gq5erbmapdcj3ai1xendi1qwb6by3gfypbg44jj1iur4dofahjgq8arp8wj3gnapkfnj1btmbz1kbn7igbyo&url=aHR0cHM6Ly9uZXcuem5hbml1bS5jb20vaGVscC9xdWFyYW50aW5lP3V0bV9tZWRpdW09ZW1haWwmdXRtX3NvdXJjZT1VbmlTZW5kZXImdXRtX2NhbXBhaWduPTIyOTcyOTE1MCZ1dG1fY29udGVudD1CZXNwbGF0bnlqK2Rvc3R1cCtrK09zbm92bm9qK2tvbGxla2NpaStFQlMrWk5BTklVTStpK3NlcnZpc3UrRGlzY292ZXJ5&uid=MTkzNTEwMg==)** всем преподавателям, студентам, научным сотрудникам сроком **до 30 апреля 2020 г.** В условиях пандемии коронавируса многие учебные организации переходят в режим онлайн образования. Мы понимаем, что быстрый переход на дистанционное обучение связан с нарушением учебного процесса и недостатком учебной литературы, и, насколько возможно, хотим облегчить работу преподавателя.

Мы открываем возможность всем получить **бесплатный доступ к [Основной Коллекции](https://geteml.com/ru/mail_link_tracker?hash=6ymbe4sf148sm5atmx3xoofcp7uakzdq8gq5erbmapdcj3ai1xenb9euzksroxyu4p1yg9e3aujz3tofahjgq8arp8wj3gnapkfnj1btmbz1kbn7igbyo&url=aHR0cHM6Ly9uZXcuem5hbml1bS5jb20vY29sbGVjdGlvbnMvYmFzaWMvMS9kb2N1bWVudHM_dXRtX21lZGl1bT1lbWFpbCZ1dG1fc291cmNlPVVuaVNlbmRlciZ1dG1fY2FtcGFpZ249MjI5NzI5MTUwJnV0bV9jb250ZW50PUJlc3BsYXRueWorZG9zdHVwK2srT3Nub3Zub2ora29sbGVrY2lpK0VCUytaTkFOSVVNK2krc2VydmlzdStEaXNjb3Zlcnk~&uid=MTkzNTEwMg==)** (38000 учебных книг, монографий, журналов, научных публикаций) ЭБС Znanium.

Помимо доступа к основной коллекции мы предоставляем возможность **бесплатного использования [сервиса Discovery](https://geteml.com/ru/mail_link_tracker?hash=659noiyaaqzsb9atmx3xoofcp7uakzdq8gq5erbmapdcj3ai1xenxirtb99ex1ew3r8br5jrh1wwx8ofahjgq8arp8wj3gnapkfnj1btmbz1kbn7igbyo&url=aHR0cDovL3NlYXJjaC56bmFuaXVtLmNvbT91dG1fbWVkaXVtPWVtYWlsJnV0bV9zb3VyY2U9VW5pU2VuZGVyJnV0bV9jYW1wYWlnbj0yMjk3MjkxNTAmdXRtX2NvbnRlbnQ9QmVzcGxhdG55aitkb3N0dXAraytPc25vdm5vaitrb2xsZWtjaWkrRUJTK1pOQU5JVU0raStzZXJ2aXN1K0Rpc2NvdmVyeQ~~&uid=MTkzNTEwMg==)**, который позволяет быстро найти необходимую литературу, размещенную даже на других ресурсах в интернете и проверить публикацию на наличие заимствований.

**Просим передать эту информацию своим коллегам и студентам.**

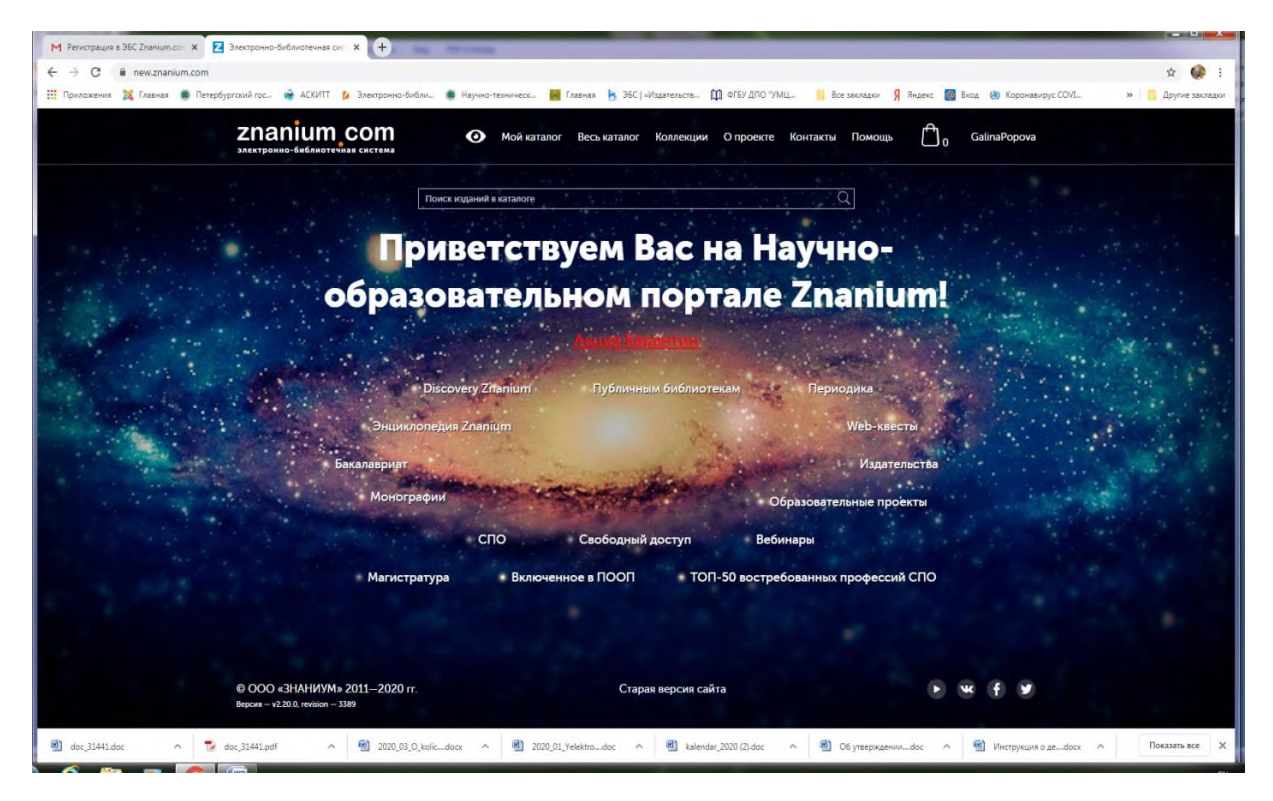

Электронно-библиотечная система (ЭБС) — это коллекция электронных версий книг, журналов, статей и пр., сгруппированных по тематическим и целевым признакам. В нашей ЭБС реализована система поиска и отбора документов с удобной навигацией, созданием закладок, формированием виртуальных «книжных полок», сервисом постраничного копирования, сбором и отображением статистики использования ЭБС, а также другими сервисами, способствующими успешной научной и учебной деятельности. ЭБС Znanium.com - разработка Научно-издательского центра ИНФРА-М.

# Акция Карантин

- [Как получить доступ зарегистрированному пользователю ЭБС](https://new.znanium.com/help/quarantine#registered)
- [Как зарегистрироваться и получить доступ](https://new.znanium.com/help/quarantine#guest)

### **[Электронно-библиотечная система Znanium](https://geteml.com/ru/mail_link_tracker?hash=6685chxqri4cbzatmx3xoofcp7uakzdq8gq5erbmapdcj3ai1xenksbaegge4hfe5ayq8joxx8hdc8ushdfaeixjwoumi81n1n5f33nushx8akeyb8nty&url=aHR0cHM6Ly9uZXcuem5hbml1bS5jb20_dXRtX21lZGl1bT1lbWFpbCZ1dG1fc291cmNlPVVuaVNlbmRlciZ1dG1fY2FtcGFpZ249MjI5NzI5MTUwJnV0bV9jb250ZW50PUJlc3BsYXRueWorZG9zdHVwK2srT3Nub3Zub2ora29sbGVrY2lpK0VCUytaTkFOSVVNK2krc2VydmlzdStEaXNjb3Zlcnk~&uid=MTkzNTEwMg==) открывает бесплатный доступ**

#### **Как получить доступ?**

Процедура по получению доступа к ЭБС Znanium очень проста.

- Перейдите на сайт **[new.znanium.com](https://geteml.com/ru/mail_link_tracker?hash=6bod8joiadza4iatmx3xoofcp7uakzdq8gq5erbmapdcj3ai1xenx8nihkcgi4k6bayq8joxx8hdc8ushdfaeixjwoumi81n1n5f33nushx8akeyb8nty&url=aHR0cHM6Ly9uZXcuem5hbml1bS5jb20_dXRtX21lZGl1bT1lbWFpbCZ1dG1fc291cmNlPVVuaVNlbmRlciZ1dG1fY2FtcGFpZ249MjI5NzI5MTUwJnV0bV9jb250ZW50PUJlc3BsYXRueWorZG9zdHVwK2srT3Nub3Zub2ora29sbGVrY2lpK0VCUytaTkFOSVVNK2krc2VydmlzdStEaXNjb3Zlcnk~&uid=MTkzNTEwMg==)**
- Нажмите в верхнем меню сайта ссылку "Регистрация".
- На странице регистрация заполните все обязательные поля и нажмите ссылку "**Для получения доступа к подписке**".
- Введите в поле "Выберите своё учебное заведение" слово "**карантин**". В выпадающем списке выберите вариант "Znanium Акция Карантин".
- Завершите регистрацию, нажав на кнопку "**Зарегистрироваться**".

[Зарегистрироваться](https://geteml.com/ru/mail_link_tracker?hash=6d7ctyrauke91fatmx3xoofcp7uakzdq8gq5erbmapdcj3ai1xencoea6h6xiadaeg1mn6be6yjm3uofahjgq8arp8wj3gnapkfnj1btmbz1kbn7igbyo&url=aHR0cHM6Ly9uZXcuem5hbml1bS5jb20vc2l0ZS9zaWdudXA_dXRtX21lZGl1bT1lbWFpbCZ1dG1fc291cmNlPVVuaVNlbmRlciZ1dG1fY2FtcGFpZ249MjI5NzI5MTUwJnV0bV9jb250ZW50PUJlc3BsYXRueWorZG9zdHVwK2srT3Nub3Zub2ora29sbGVrY2lpK0VCUytaTkFOSVVNK2krc2VydmlzdStEaXNjb3Zlcnk~&uid=MTkzNTEwMg==)

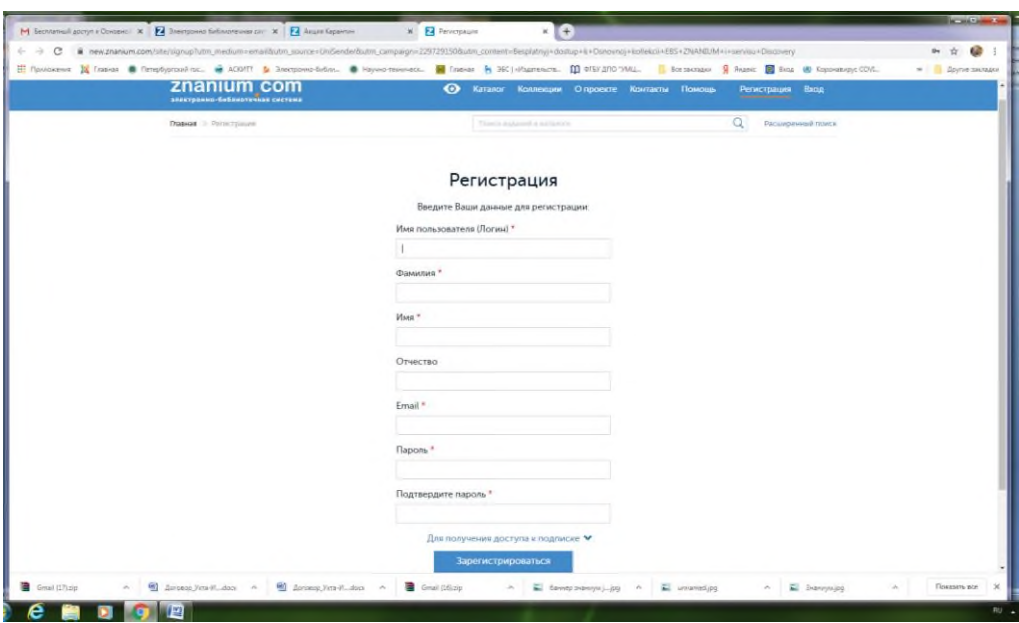

После этого вы получите письмо на указанный при регистрации email со ссылкой для подтверждения регистрации. После перехода по ссылке ваша регистрация будет подтверждена и автоматически будет создана заявка на получение доступа, которая будет обработана в течение часа, о чем вы получите письмо на Email, указанный при регистрации.

После получения письма у вас будет **доступ к Основной коллекции ЭБС Znanium до 30.04.2020 года.**

Подписывайтесь на наши новости в соц. сетях:

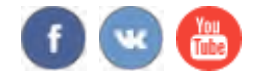